# User Guide For Apple Ipod Touch 8gb

This is likewise one of the factors by obtaining the soft documents of this User Guide For Apple Ipod Touch 8gb by online. You might not require more become old to spend to go to the books establishment as skillfully as search for them. In some cases, you likewise do not discover the message User Guide For Apple Ipod Touch 8gb that you are looking for. It will definitely squander the time.

However below, taking into account you visit this web page, it will be as a result definitely easy to get as without difficulty as download lead User Guide For Apple Ipod Touch 8gb

It will not allow many mature as we accustom before. You can do it while show something else at house and even in your workplace. consequently easy! So, are you question? Just exercise just what we provide under as with ease as evaluation User Guide For Apple Ipod Touch 8gb what you similar to to read!

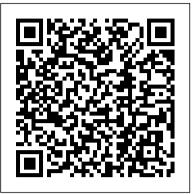

#### **IOS 13 Guide** Createspace Independent Publishing Platform

The iPad Survival Guide organizes the wealth of knowledge about the iPad into one place, where it can be easily accessed and navigated for quick reference. Unlike the official iPad manual, the survival guide is not written like a book in paragraph form. Instead, every instruction is broken down into clear and concise steps. The iPad Survival Guide provides useful information not discussed in the iPad manual, such as tips and tricks, hidden features, troubleshooting advice, as well as advice on how to solve various Wi-Fi issues. You will also learn how to download FREE games and FREE eBooks, how to PRINT right from your iPad, and how to make VOICE CALLS with the use of a simple application. Whereas the official iPad manual is stagnant, this guide goes above and beyond by discussing recent known issues and solutions that may be currently available. This information is constantly revised for a complete, up-to-date manual. This iPad guide includes: Getting Started: - Button Layout - Before First Use - Navigating the Screens - Setting Up Wi-Fi - Setting Up an Email Account - Using Email - Setting Up Your Email Application - Logging In to the Application Store -Photos and Videos - Using iTunes to Import Videos - Sending Pictures via Email - Setting a Picture as Wallpaper - Viewing a Slideshow - Importing Pictures Using iPhoto - Importing Pictures Using a PC - Viewing a Video - Using Skype for Voice Calls and Text Messages Advanced topics: -Downloading Free Applications - Downloading Free Books - Adding Previously Purchased and Free eBooks to iBooks app - Using the Kindle Reader for iPad - Using the iBooks Application - Turning On VoiceOver - Printing Directly from the iPad - Printing Web Pages - Moving a Message to Another Mailbox or Folder - Changing the Default Signature - Setting the Default Account - Changing How You Receive Email - Saving a Picture or Attachment - Managing Contacts - Using Safari Web Browser - Blocking Pop-Up Windows - Managing Applications - Setting a Passcode Lock -Changing Keyboard Settings - Tips and Tricks - Maximizing Battery Life - Solving WiFi issues - Troubleshooting iPhone 8: The User Guide For all iPhone 8, iPhone 8 Plus and older iPhone model Users Pearson Education

"Unlocking Apple TV: Your Passport to Cutting-Edge Entertainment" In today's fast-paced world, the way we consume entertainment has evolved dramatically, and Apple TV stands at the forefront of this revolution. It's no wonder that millions of people across the globe are buzzing with excitement about Apple TV, and the reasons are as abundant as the features it offers. Apple TV made its debut in 2016, initially designed for iPad, iPhone, and Apple TV users, with a mission to create a one-stop-shop for all things media. Whether you've purchased media content from the iTunes store, are in search of your favorite television shows, or crave a universe of diverse entertainment, the Apple TV app is your gateway to a world of audiovisual delight. Key Highlights: One-Stop Entertainment Hub: The Apple TV app was a game-changer when it first emerged in 2016. It streamlined the way we access media content, bringing together purchases from the iTunes store, your cherished TV shows, and much more, all in one place. Say goodbye to the hassle of jumping between apps – Apple TV offers a seamless experience. Access to Premium Channels: Apple TV doesn't stop at convenience; it brings premium content right to your fingertips. With channels like Showtime, HBO, Starz, and the exclusive Apple TV Plus, you can explore a vast array of entertainment options that cater to every taste. Original Content Galore: The launch of the Apple TV channel service on November 1 was a game-changer. It's the passport to a treasure trove of original content that transcends the boundaries of your device. No matter where you are, you now have unlimited access to a world of captivating stories and groundbreaking shows. Sophistication Meets Affordability: For those seeking the pinnacle of television technology without breaking the bank, Apple TV is the perfect choice. It combines the latest advancements in visual and audio quality with a price that doesn't leave your wallet gasping for air. The Ultimate User Guide: Whether you're unboxing your very first Apple TV or simply want to squeeze every ounce of potential from your device, this book is your ultimate guide. From setup to customization, navigation to troubleshooting, we're here to ensure you have a seamless, enjoyable experience. So, if you're ready to dive into the world of Apple TV or want to make the most of your existing device, this book is your essential companion. Apple TV is more than just a device; it's a gateway to limitless entertainment, and this book ensures you unlock its full potential. The future of entertainment is here, and it's called Apple TV. Don't miss out on the next level of entertainment. Order "Unlocking Apple TV" today and embark on a journey to unparalleled audiovisual experiences. Your future TV nights will thank you for it.

The senior user guide to iphone 13 pro and pro max Amoley Publishing

There is much to learn about the new generation of iPad, and the iPad 2 Survival Guide is the flagship guide for Apple 's newest creation. The iPad 2 Survival Guide organizes the wealth of knowledge about the iPad 2 into one place, where it can be easily accessed and navigated for quick reference. This guide comes with countless screenshots, which complement the step-by-step instructions and help you to realize the iPad 's full potential. The iPad Explore the full potential of iOS 17 for your iPhone and iPod with this comprehensive user manual. Its pages guide you 2 Survival Guide provides useful information not discussed in the iPad manual, such as tips and tricks, hidden features, and troubleshooting advice. You will also learn how to download FREE games and FREE eBooks, how to PRINT right from your iPad, and how to make VIDEO CALLS using FaceTime. Whereas the official iPad 2 manual is stagnant, this guide goes above and beyond by discussing recent known issues and solutions that may be currently available. This information is constantly revised for a complete, up-to-date manual. This iPad 2 guide includes: Getting Started: - Button Layout - Before First Use - Navigating the Screens - Setting Up Wi-Fi - Setting Up an Email Account - Using Email - Logging In to the Application

Store - Using FaceTime - Placing a FaceTime Call - Moving the Picture-in-Picture Display - Taking Pictures - Capturing Videos - Browsing and Trimming Captured Videos - Using iTunes to Import Videos - Viewing a Video - Using the iPod Application - Using the iTunes Application - Sending Pictures and Videos via Email - Setting a Picture as Wallpaper - Viewing a Slideshow - Importing Pictures Using iPhoto - Creating Albums Using iPhoto Advanced topics: - 161 Tips and Tricks for the iPad - Setting the iPad Switch to Mute or Lock Rotation - Downloading Free Applications -Downloading Free eBooks - Adding Previously Purchased and Free eBooks to the iBooks app - Updating eBooks in the iBooks app - Using the Kindle Reader for iPad - Using the iBooks Application - Using the iBooks Internal Dictionary - Highlighting and Taking Notes in iBooks - Turning On VoiceOver - Printing Directly from the iPad - Printing Web Pages - Moving a Message to Another Mailbox or Folder - Changing the Default Signature -Setting the Default Email Account - Changing How You Receive Email - Saving a Picture Attachment - Managing Contacts - Setting Up a 3G Account - Turning Data Roaming On and Off - AT&T Data Plans Explained - Using the Safari Web Browser - Blocking Pop-Up Windows - Managing Applications - Deleting Applications - Setting a Passcode Lock - Changing Keyboard Settings - Tips and Tricks - Maximizing Battery Life - Printing Pictures Without a Wireless Printer - Viewing Applications on an HD TV - Troubleshooting - Resetting Your iPad

My IPod Touch Createspace Independent Publishing Platform

With this book in your hands, you will have a lot more grasp of how the iPhone Pro Max can serve you better and makes you a proud senior who is able to compete with the young on how to also use the iPhone. It is time to feel young again. What you will learn in this book: •How to unbox your new iPhone and set it up easily without stress •Various ways of setting up SIRI to be your personal digital assistant •Configure your phone to track your walking stability and walking steadiness to reduce chances of you falling especially when alone •How to monitor important health signs with the iPhone •And lots more Click the button to order your copy now. \*\*\*\*\*\*\*\*The Senior User Guide to iPhone 13 Pro and Pro Max\*\*\*\*\*\*\* This iOS 15 guide book provides the knowledge necessary for seniors who are either just starting to use an iPhone, migrating from android, or are already familiar with the Apple Ecosystem. In this book, you will get to learn how to properly use the iPhone 13 Pro Max features with a lot more fun and interesting ways through the author's step by step approach of making it easy for even new users to be able to grasp and learn how to operate the new iOS on the iPhone 13 Pro and Pro Max. What you will learn in this book: •How to unbox your new iPhone and set it up easily without stress •Various ways of setting up SIRI to be your personal digital assistant •Configure your phone to track your walking stability and walking steadiness to reduce chances of you falling especially when alone •How to monitor important health signs with the iPhone •And lots more With this book in your hands, you will have a lot more grasp of how the iPhone Pro Max can serve you better and makes you a proud senior who is able to compete with the young on how to also use the iPhone. It is time to feel young again. Click the button to order your copy now. Translator: Johnn Bryan PUBLISHER: TEKTIME

Help Me! Guide to IOS 10 "O'Reilly Media, Inc."

FULL COLOR Covers iTunes 11 and iCloud for Mac and Windows Make the most of iTunes® or iCloud® – without being a technical expert! This book is the fastest way to use iTunes and iCloud to enjoy your media anywhere you go, on any iPhone®, iPad®, or iPod® touch. Even if you 've never used iTunes or iCloud before, this book will show you how to do what you want, one incredibly clear and easy step at a time. iTunes and iCloud have never been this simple! Who knew how simple iTunes and iCloud could be? This is today 's best beginner's guide to using iTunes and iCloud... simple, practical instructions for doing everything you really want to do. Here's a small sample of what you learn: • Explore iTunes and discover better ways to enjoy it • Build your iTunes library with both free content and paid iTunes media • Label your iTunes media with information so that finding what you want is always easy • Hear exactly the music you want to hear, when you want to hear it • Discover, subscribe, and listen to the world's best podcasts • Wirelessly stream your iTunes media to other devices with AirPlay • Set up iCloud on your Mac, Windows PC, iPad, iPhone, or iPod touch • Use iCloud to automatically share your media across all your "iDevices" • Use Photo Stream to automatically save your photos and share them with others • Preview and download new music to your iPhone, iPad, or iPod touch • Carry and read entire libraries of electronic books • Control syncing and preferences so your devices always work the way you want iPod touch Made Simple "O'Reilly Media, Inc."

This book is the best user manual you need to guide you on how to use and optimally maximize your iPhone. Millions of people all over the world are iPhone users! Simply because iPhone cell phone is a hugely popular smartphone that offers many advances and convenient features, including a camera like no other, Siri, turn-by-turn driving directions, a calendar, and a lot more. But if you're acquiring the iPhone 8, and iPhone 8 Plus, for the first time, or you probably need more information on how to use your device optimally, and that is why this book is your best companion. It is the complete guide for you, as you would get simplified followthrough instructions on every possible thing you should know about iPhone 8, and iPhone 8 Plus, how you can customize the iPhone as well as amazing Tips & tricks you never would find in the original iPhone manual.

Keynote Survival Guide: Step-by-Step User Guide for Apple Keynote: Getting Started, Managing Presentations, Formatting Slides, and Playing a Slideshow Createspace Independent Publishing Platform

through the entire spectrum of functionalities, ranging from basic setup and customization to advanced tips on messaging, privacy, photos, and more. Effortlessly upgrade to iOS 17 using the detailed instructions provided. Customize your experience with widgets, themes, and the exciting new options for home screen and app library layouts, giving your system interface a personalized touch. This book equips you to make the most of the enhanced capabilities of iOS 17 apps like Weather and Maps. Stay connected with friends and family using the updated Messages and FaceTime apps. Discover how

iOS 17 enhances privacy settings for Siri, Safari, and Location Services. Capture stunning photos with the new camera tools task-based instructions without using any technical jargon. Learning which buttons on your iOS 8 device perform in the Photos app, and seamlessly share media experiences during FaceTime conversations using SharePlay. Packed with helpful tips and techniques, this guide serves as the perfect companion to unlock everything iOS 17 has to offer. Whether you are a seasoned iOS user or a newcomer, the book simplifies the learning process, ensuring you quickly adapt to the latest Apple innovations. Topics covered include: - Smooth installation of iOS 17 on your compatible Apple device - New features and enhancements of iOS 17 - Navigating your device with the new iOS - Tips and Tricks for utilizing iOS 17 -Insights into the Future Enhanced with easy-to-follow images and step-by-step instructions, this guide caters to users at all levels of familiarity with iOS, making it an essential resource for mastering the latest Apple iOS and exploring new possibilities on your iPhone and iPod.

<u>IOS 14 User Guide</u> Charles Jesuseyitan Adebola

Here is your essential companion to Apple 's iPod touch. The iPod touch Pocket Guide, Second Edition, offers realworld guidance and practical advice on how to: Set up and guickly start using your pocket-sized computer. Download apps from the App Store. Make FaceTime video calls. Take pictures and record video clips. Keep everything in sync between your Windows PC or Mac and your touch. E-mail family and friends using your carrier's wireless network or a Wi-Fi hotspot. Listen to songs and podcasts, and watch movies and TV shows (an YouTube!). Browse the Web using the built-in Safari browser. Figure out where you are with the iPod touch's location services.

iOS 8 Survival Guide: Step-by-Step User Guide for iOS 8 on the iPhone, iPad, and iPod Touch: New Features, Getting Started, Tips and Tricks Crescent

Explains how to use the portable music player to perform functions including play music, store personal contact and calendar information, download and use applications, and use as a video player.

iPod: The Missing Manual MobileReference

The iPhone 12 finally got official and was unveiled at the company's virtual event in October along with the new iPhone 12 mini, iPhone 12 Pro, and iPhone 12 Pro Max. The entire iPhone lineup is 5G enabled so you can enjoy extremely fast download and browsing speeds. All four phones have a new design, including new colors, and there are many changes to the rear camera, power supply in each phone, and other features. You will find it very beneficial to have this User Guide handy as you explore your Love from Apple! Why not click the Buy Now Button! It will be worth your while as you learn about......How To Set Up Your iPhone 12The Use of The Quick Start To Transfer Data and To Set Up The iPhone 12Transferring Data Directly From The Other iPhoneUsing Device-To-Device MigrationAdding Your Cards For PaymentManaging Your SubscriptionsUsing Accessibility Options To Set Up A New iPhone 12Using Voice Control On Your Ipad, Ipod Touch, Or iPhoneCustomizing Voice Control SettingsClassic Voice Control On Your iPhoneFace Id SetupUnlocking iPhone With Face RecognitionMaking Personal Purchases With Face IdSigning In With Your Personal IdUsing Touch Id On iPhone And IpadUnlocking Or Shopping With Your iPhone Using Touch IdTransferring Of Data From Previous Ios DevicesWhat to do if You Forget Your Apple Watch PasswordHow To Use A Quick StartDirect Data Transfer Between iPhone s Or IpadsHow To Use Device To Device MovementMoving Data From Your iPhone Using A ConnectionData Transfer From The Previous los Device To The New iPhone, Ipad, Or Ipod TouchAndroid To iPhone, Ipod Touch Ipad MoveManually Moving Content From Your Android Device To iPhone, Ipad Or IpodQuick Accessibility For iPhone, Ipad And Ipod TouchUsing 5g With Your iPhone12What To Do If There Is No 5g Icon In The Status BarSigning In With Your Apple IdHow To Use Icloud On iPhoneBasic Gestures For Interacting With Your iPhoneGestures For iPhone Models With Face RecognitionScreenshots Capturing On iPhoneTaking A Screen RecordingUsing Siri In Your CarFinding A Family Member's Lost Device On iPhoneConnecting The iPhone To CarplayForce Restarting Of The iPhone With Face Id, iPhone Se - 2nd Generation, iPhone 8 Or iPhone 8 PlusBacking Up The iPhone With IcloudBacking Up The iPhone With Your MacBacking Up Your iPhone With Your Windows PcPairing The Magic Keyboard With The iPhonePlaying Audio From iPhone To Wireless DevicePlaying Audio On Many Airplay 2-Enabled DevicesSigning Up For Apple ArcadeTranslate Voice And Text On iPhoneTranslating Of A SpeechChecking Stock On iPhoneAdding Widths To The iPhone Home ScreenUsing Magsafe Charger With iPhone 12 ModelsiPhone CasesCleaning Your iPhoneHow Can You Create Your Medical IdHow To Arrange Contact Persons In An EmergencyEmergency Calling From A Locked iPhoneStopping Location SharingTurning Off The Automatic SearchCreating And Sharing Your Healthcare Id On iPhoneChanging Your Medical Id IPod: The Missing Manual Apress

Keynote is Apple's presentation software. This software has many more functions than meet the eye, such as working with media and sharing presentations using iWork.com. There is no fancy jargon and every instruction is explained in great detail. Screenshots are included in each chapter to explain all topics in the greatest detail possible. The useful, up-to-date information provided here, including this book. Only those who have this book can benefit from having such an amazing reference book that can deal tips and tricks and hidden features, is not discussed in the official Keynote manual. Whether you are a novice to Keynote or have used it since its introduction, this guide will endow you with priceless information and add to your writing experience. This Keynote guide includes: - Installing Keynote - Managing Presentations - Saving a Keynote Presentation to a PC Format - Choosing the Default Template to Disable the Template Selector - Formatting Slides - Applying a Template to a Slide - Reordering the Slides in a Presentation - Working with Tables, Charts, and Shapes - Sharing Presentations - Sending a Presentation Using the Mail Application -Making Presentations Accessible to Anyone via iWork.com - Adjusting the Settings - Turning Automatic Slide Scaling On or Off -Avoiding Transition Clipping - Turning Playback Control Activation On or Off - Tips and Tricks - Applying Picture Frames to Inserted Images - Importing a Single Photo to Each Slide in a Single Operation - Exporting a Presentation in Quicktime Format - Viewing Multiple Inspector Windows - Inserting Special Characters - Connecting a Printer to a Mac - Adding an Account to the Mail Application Apple II User's Guide Createspace Independent Publishing Platform

Need help with iOS 8? iOS 8 is the newest operating system from Apple as of September 17th, 2014. iOS 8 introduced many new features, which redefined the iPhone 4S and higher, iPad 2 and higher, and iPod Touch 5th generation and higher. These features include: - Interactive notifications - Predictive typing - Enhanced Siri functionality - Wi-Fi Calling - Time-Lapse Videos - Improved email application - FaceTime Call Waiting - And many more... This guide will introduce you to these new features, as well as the rest of iOS 8. The Guide to iOS 8 gives

notes.

This guide is formulated to help you get started with using your iPhone in as little time as possible. You can start using the iPhone as soon as you start using this book rather than have to wait to finish the guide before starting. That is not even all, this guide was purposely written to serve as an iPhone guide in a non-formal and too techy language except where it cannot be avoided, even then, a lot of efforts has been put in to ensure the language used in this book is a little more casual than what you would expect from most other iPhone manuals. With this book in your hands, you can save yourself time and tons of energy by sampling following the tips, tricks, and advice you 'II find within. You will also gain immense knowledge in the step-by-step, easy-to-follow chapters used throughout with any potential challenges you might find face along the way. From an iPhone Novice to Expert User! Acquiring an iPhone can be both a thrilling and intimidating experience! On the one hand, it's can feel like just being gifted a new toy you have always wanted, especially a great phone like the iPhone 12 Pro Max, on the other hand, being called one of the best phones on planet earth means it has to have lots of features, I mean you probably would have also found out for yourself that it does have lots and lots of features! Some of which you probably may never use. But for those features you intend to use or should use; you will need a great guide like this book that understands your needs and is ready to take you through the process in a language simple to understand. This guide is formulated to help you get started with using your iPhone in as little time as possible. You can start using the iPhone as soon as you start using this book rather than have to wait to finish the guide before starting. That is not even all, this guide was purposely written to serve as an iPhone guide in a non-formal and too techy language except where it cannot be avoided, even then, a lot of efforts has been put in to ensure the language used in this book is a little more casual than what you would expect from most other iPhone manuals. The iPhone 12 family uses the new iOS 14 which expectedly comes with many useful tools, including the ability to

which functions is useless unless you know how it will help you in your everyday use of iOS 8. Therefore, this guide will teach you how to perform the most common tasks. Instead of presenting arbitrary instructions in lengthy paragraphs, this book gives unambiguous, simple step-by-step procedures. Additionally, detailed screenshots help you to confirm that you are on the right track. This guide also explains Secret Tips and Tricks to help you accomplish your day-to-day tasks much faster. If you get stuck, refer to the Troubleshooting section to isolate and solve the problem. Help is here!

### APPLE TV USER GUIDE Independently Published

Step-by-step user guide for Apple's tenth generation OS on the iPhone, iPad, and iPod Touch.

IPhone 11 User Guide "O'Reilly Media, Inc."

After many speculations and wild guesses, the iPhone 11, which is the newest entry to the Apple iPhone family, is officially available. HURRAY! The device was introduced together with the iPhone 11 Pro and iPhone 11 Max to replace Apple's phased-out iPhone XR, XS and XS Max models. These latest iPhone devices came configured with the iOS software that was released in September 2019. The iPhone 11 looks stunning in videos but look even better physically. Have you recently acquired an iPhone 11? Are you searching for a detailed user guide to help you configure your new iPhone phone and understand it? Are you searching for a manual to uncover all of your latest device's great features? Are you curious to know what to do after unboxing it and undergoing the initial setup phase? Okay, this book is for you! The contents of this book are in clear and concise words, with a detailed approach to help you understand your device as quickly as possible. A look at this guide will teach you the following: How to Activate and Configure Your iPhone How to Add Password: Set Up Screen Lock How to Change the Auto-Lock (Screen Timeout) Time How to Insert Sim Card Properly How to Configure and Use Face ID to Unlock Your iPhone How to Turn "Tap to Wake" and "Raise to Wake" On and Off How to Block and Unblock a Number How to Make a Phone Call How to Setup Call forwarding How to Make Conference Call How to Navigate Your iPhone with Voice Control How to Find Your iPhone if Misplaced or Stolen ...and many more topics. Get this book to provide answers to all your questions about your new device. Hit the Buy Now button to get this book and enjoy doing more with your iPhone.

### iPod touch For Dummies® Tektime

Apple's iPod still has the world hooked on portable music, pictures, videos, movies, and more, but one thing it doesn't have is a manual that helps you can get the most out this amazing device. That 's where this book comes in. Get the complete scoop on the latest line of iPods and the latest version of iTunes with the guide that outshines them all-iPod: The Missing Manual. The 10th edition is as useful, satisfying, and reliable as its subject. Teeming with high-quality color graphics, each page helps you accomplish a specific task—everything from managing your media and installing and browsing iTunes to keeping calendars and contacts. Whether you have a brand-new iPod or an old favorite, this book provides crystal-clear explanations and expert guidance on all of the things you can do: Fill ' er up. Load your Nano, Touch, Classic, or Shuffle with music, movies, and photos, and learn how to play it all back. Tour the Touch. Surf the Web, use web-based email, collect iPhone apps, play games, and more. Share music and movies. Copy music between computers with Home Sharing, beam playlists around the house, and whisk your Nano's videos to YouTube. iTunes, tuned up. Pick-and-choose which music, movies, and photos to sync; create instant playlists with Genius Mix; and auto-rename "Untitled" tracks. iPod power. Create Genius playlists on your iPod, shoot movies on your Nano, use the Nano's FM radio and pedometer, and add voice memos to your Touch. Shop the iTunes Store. Find what you' re looking for in a snap, whether it's music, movies, apps, lyrics, or liner

### IPhone 12 User Guide Rowman & Littlefield

display Triple-lens 3D camera for better video and gaming and a lot more. The New physical design is also a slight departure from the iPhone 11 and comes prepared to handle 5G connectivity as well as integrate two forms of 5G. It is needless to say that the iPhone 12 Pro Max is a great engineering combination of premium hardware, quality software, and great accessories all aimed at making your user experience with the iPhone a great one. They have successfully done that over the years. Some of the things you should expect in this book include: • Manage Apple ID and iCloud Settings on iPhone • Ways to use iCloud on iPhone 12 • Take a Screenshot or Screen Recording On iPhone 12Change iPhone 12 Sounds and Vibrations. • Home screen and open apps • Type and Edit Text on iPhone 12 • Add or change keyboards on iPhone 12 • Using Maps Application • Use and Customize Control Center on iPhone 12 • Allow Features Access from Device Lock Screen • How to use app clips on iPhone • Choose iPhone 12 Settings for Travel • Set up Screen Time for a Family Member on iPhone 12 • Set Do Not Disturb on iPhone 12 • Turn on Do Not Disturb While Driving • Switching Between Apps on iPhone 12 • Switching Between Open Apps • Lots more within the pages of the book The iPhone is arguably the most powerful phone out there and can be used to take great photos and can do just about anything. Then, even though some people intuitively find it easy to

#### use, for some others, especially for those who have never used it before or thos Translator: Linsy B. PUBLISHER: TEKTIME

## APPLE IPHONE 12, PRO AND PRO MAX SIMPLE USER GUIDE Penguin

Apple Inc. has sold more than 500 million iPhones, iPads, and iPodTouches. Library patrons are increasingly coming to libraries with the expectation that their Apple devices will work flawlessly with library services—or that they can find an iPad to use at the library if they don't have one of their own. Libraries and librarians today are expected to be adept with the latest technology and to be able to apply it to popular use as well as scholarly research. Using iPhones and iPads: A Practical Guide for Librarians offers library professionals a clear path to Apple readiness. The authors, a librarian and a software developer at a prominent research library, combine their experience in library public services and mobile technology to provide easy-to-follow, step-by-step instructions to help you get up to speed on: Ensuring that your library website and online resources are iDevice-friendly Creating a custom app for your library and making it available in iTunes Starting an iPad lending program Using iDevices for librarianship and library work Assessing and advertising iDevice programs Acquiring, configuring, and deploying iDevices to users Recommended apps that can help you and your users Whether you work at a large academic institution or a small public library, this book will show you how to become iDevice-literate quickly and easily. My New IPad, 3rd Edition Que Publishing

Here is the essential companion to the latest iPod digital music players and iTunes 9. iPod users want to start using their devices as soon as they get their hands on them, and this guide shows them how. This book covers three models: iPod nano, iPod classic, and iPod shuffle and shows you how to: Import songs into iTunes, assemble playlists on your own or using the iTunes Genius, and burn CDs. Find music, movies, HD TV shows, videos, games, and audiobooks in the iTunes Store and see recommendations, discover new artists, and send gift certificates. Use your iPod to keep contacts, view events, and store files. Make your iPod even more useful (and awe your friends) with fascinating tips and tricks. Fix common problems and learn what to do in you can't fix them yourself. APPLE TV Independently Published

The iPod touch is much more than just music. You have all of the features of a PDA—including email, calendar, Google Maps, the App Store, and even phone capabilities—as well as the ability to watch movies and play your favorite games, all packed into Apple's sleek design. With iPod touch Made Simple, you'll learn how to take advantage of all these features and more. Packed with over 1,000 visuals and screenshots, this book will help you master the all of the functions of the iPod touch and teach you time-saving techniques and tips along the way. Written by two successful smartphone trainers and authors, this is the go-to guide for the iPod touch. IPod: The Missing Manual MobileReference

iOS 13 is Apple's newest operating system for iPhones. Features include a Dark Mode, a Find My app, a revamped Photos app, new Siri voice, updated privacy features, new street-level view for Maps, and more. In fact, less than a week after Apple pushed out the iOS 13 update, it gave us another software update for iPhones with the iOS 13.1 update bringing with it a number of new features. The iOS 13 comes with lots of new features that can look a little overwhelming when using it for the first time even for old iPhone Users. This book would help you explore all the new features in the iOS 13 as well as guide you in steps to follow to achieve better productivity with your iPhone 11 & 11 Pro. This guide will help you explore in the world of iPhones.